## Package 'RTNduals'

October 18, 2017

<span id="page-0-0"></span>Type Package

Title Analysis of co-regulatory network motifs and inference of 'dual regulons'

Version 1.0.3

- Author Vinicius S. Chagas, Clarice S. Groeneveld, Gordon Robertson, Kerstin B. Meyer, Mauro A. A. Castro
- Maintainer Vinicius Chagas <vinicius.chagas@ufpr.br>, Mauro Cas-

tro <mauro.castro@ufpr.br>, Clarice Groeneveld <clari.groeneveld@gmail.com>

**Depends**  $R$  ( $>= 3.4$ ), methods, RTN

Imports graphics, grDevices, stats, utils

Suggests knitr, rmarkdown, BiocStyle, RUnit, BiocGenerics

Description RTNduals is a tool that searches for possible co-regulatory loops between regulon pairs generated by the RTN package. It compares the shared targets in order to infer 'dual regulons', a new concept that tests whether regulon pairs agree on the predicted downstream effects.

License Artistic-2.0

biocViews GeneRegulation, GeneExpression, GeneticVariability, GeneSetEnrichment, NetworkEnrichment, NetworkInference, GraphAndNetwork

LazyData TRUE

VignetteBuilder knitr

RoxygenNote 6.0.1

NeedsCompilation no

### R topics documented:

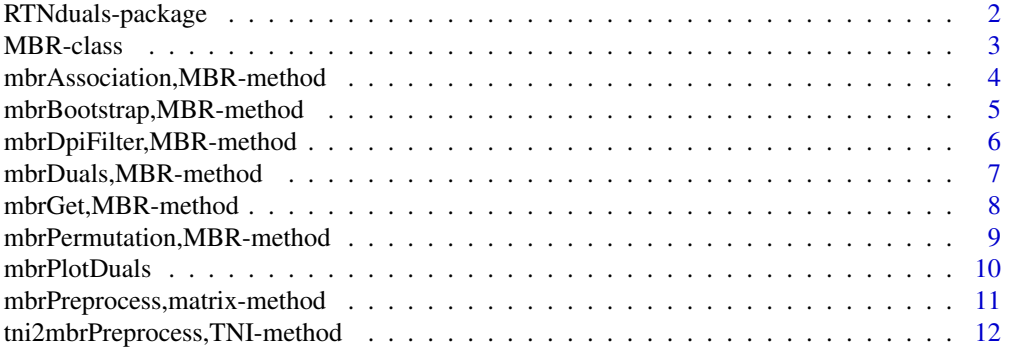

#### <span id="page-1-0"></span>**Index** [14](#page-13-0)

RTNduals-package *RTNduals: An R/Bioconductor package for analysis of co-regulatory network motifs and inference of 'dual regulons'.*

#### Description

RTNduals is a tool that searches for possible co-regulatory loops between regulon pairs generated by the RTN package. It compares the shared targets in order to infer "dual regulons", a new concept that tests whether regulon pairs agree on the predicted downstream effects.

#### Details

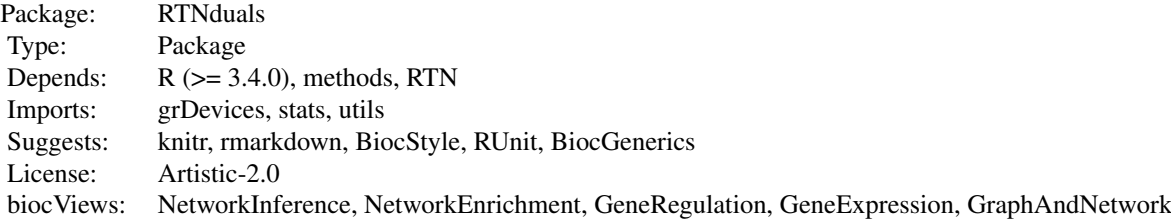

#### Index

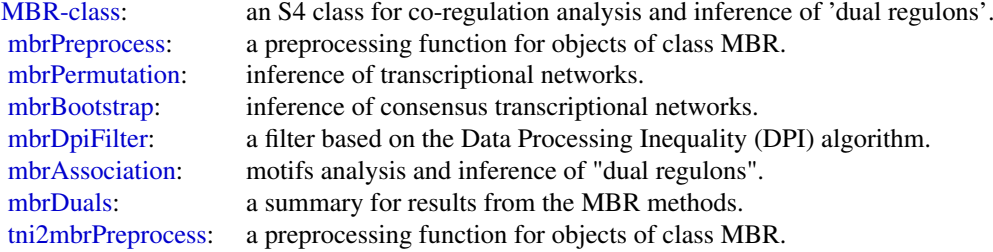

Further information is available in the vignettes by typing vignette("RTNduals"). Documented topics are also available in HTML by typing help.start() and selecting the RTNduals package from the menu.

#### Author(s)

Vinicius S. Chagas, Clarice S. Groeneveld, Kerstin B Meyer, Gordon Robertson, Mauro A. A. Castro

#### References

Fletcher M.N.C. et al., *Master regulators of FGFR2 signalling and breast cancer risk.* Nature Communications, 4:2464, 2013.

#### <span id="page-2-0"></span>MBR-class 3

Castro M.A.A. et al., *Regulators of genetic risk of breast cancer identified by integrative network analysis.* Nature Genetics, 48:12-21, 2016.

<span id="page-2-1"></span>MBR-class *MBR objects*

#### Description

MBR: an S4 class for co-regulation analysis and inference of 'dual regulons'.

#### Details

The MBR class is a container for results from the MBR methods. The class slots are used to store information of different transcriptional networks, regulator annotation, infered 'dual regulons' and parameters used in the analysis. All the information is stored in nine slots.

#### Slots

TNI1 a 'TNI' object created by the RTN package.

TNI2 another 'TNI' object created by the RTN package.

testedElementsTNI1 regulatory elements listed in the TNI1.

testedElementsTNI2 regulatory elements listed in the TNI2.

dualRegulons all possible 'duals regulons' computed by [mbrAssociation](#page-3-1)

results a list, results from the MBR methods.

para a list, parameters used in the MBR methods.

summary a list, summary for 'para' and 'results'.

status a character vector specifying the status of the MBR object based on the available methods.

#### **Constructor**

There are two constructors to create an MBR object, users can opt for one of the following: (1) [mbrPreprocess](#page-10-1); (2) [tni2mbrPreprocess](#page-11-1).

- (1): It is used to create an MBR object without any pre-computed transcriptional network.
- (2): It is used to create an MBR object using available transcriptional networks.

```
mbrAssociation,MBR-method
```
*Motifs analysis and inference of 'dual regulons'.*

#### <span id="page-3-1"></span>Description

This function takes an MBR object and compares the shared regulon targets in order to test whether regulon pairs agree on the predicted downstream effects.

#### Usage

```
## S4 method for signature 'MBR'
mbrAssociation(object, regulatoryElements1 = NULL,
  regulatoryElements2 = NULL, minRegulonSize = 30, prob = 0.95,
 estimator = "spearman", pAdjustMethod = "BH", verbose = TRUE)
```
#### Arguments

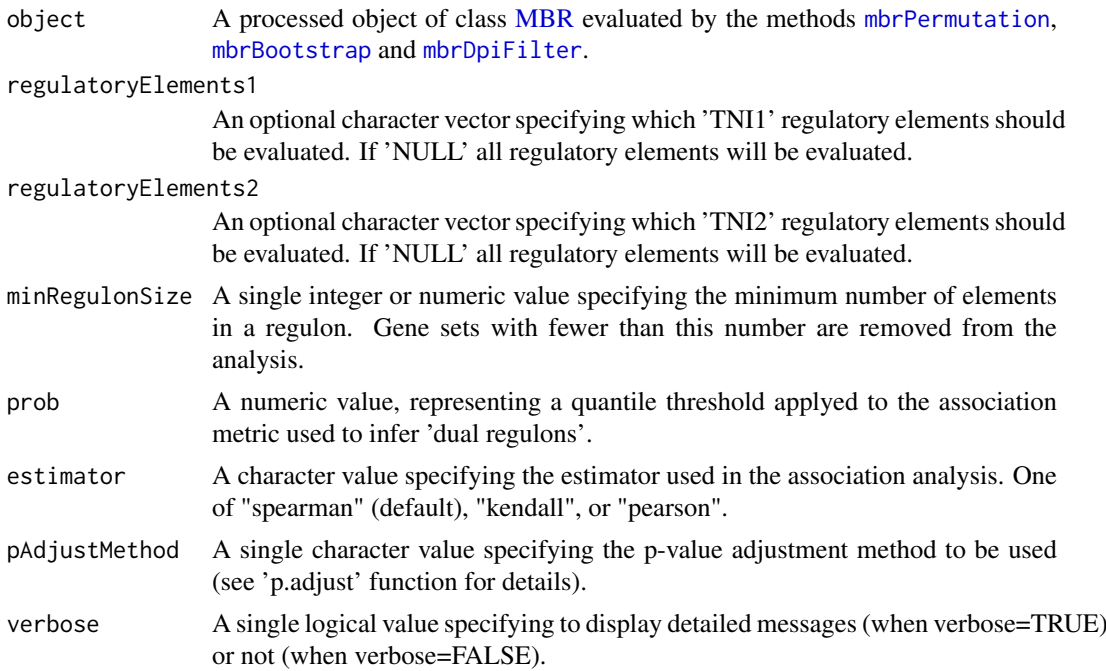

#### Value

An [MBR](#page-2-1) object with two data.frames in the slot 'results' listing the inferred 'dual regulons' and correspoding statistics.

```
##--- load a dataset for demonstration
data("dt4rtn", package = "RTN")
gexp <- dt4rtn$gexp
annot <- dt4rtn$gexpIDs
tfs1 <- dt4rtn$tfs[c("IRF8","IRF1","PRDM1","AFF3","E2F3")]
```
#### <span id="page-4-0"></span>mbrBootstrap,MBR-method 5

```
tfs2 <- dt4rtn$tfs[c("HCLS1","STAT4","STAT1","LMO4","ZNF552")]
##--- run mbrPreprocess
rmbr <- mbrPreprocess(gexp=gexp, regulatoryElements1 = tfs1,
regulatoryElements2=tfs2, gexpIDs=annot)
##--- run mbrPermutation
rmbr <- mbrPermutation(rmbr, nPermutations=10)
##--- run mbrBootstrap
rmbr <- mbrBootstrap(rmbr, nBootstrap=10)
##--- run mbrAssociation
rmbr <- mbrAssociation(rmbr, prob=0.75)
```

```
mbrBootstrap,MBR-method
```
*Inference of consensus transcriptional networks.*

#### <span id="page-4-1"></span>Description

This function takes an MBR object and computes two consensus transcriptional networks.

#### Usage

```
## S4 method for signature 'MBR'
mbrBootstrap(object, verbose = TRUE, ...)
```
#### Arguments

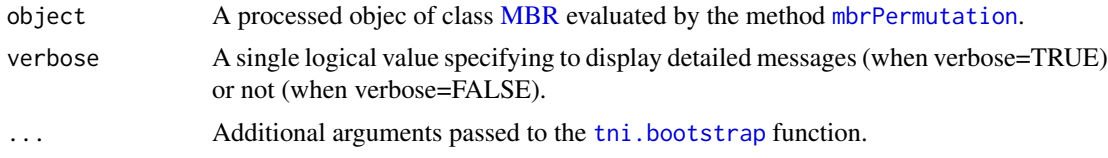

#### Value

An [MBR](#page-2-1) object with two consensus mutual information matrices, one in each "TNI" slot.

```
##--- load a dataset for demonstration
data("dt4rtn", package = "RTN")
gexp <- dt4rtn$gexp
annot <- dt4rtn$gexpIDs
tfs1 <- dt4rtn$tfs[c("IRF8","IRF1","PRDM1","AFF3","E2F3")]
tfs2 <- dt4rtn$tfs[c("HCLS1","STAT4","STAT1","LMO4","ZNF552")]
##--- run mbrPreprocess
rmbr <- mbrPreprocess(gexp=gexp, regulatoryElements1 = tfs1,
regulatoryElements2=tfs2, gexpIDs=annot)
```

```
##--- run mbrPermutation
rmbr <- mbrPermutation(rmbr, nPermutations=10)
##--- run mbrBootstrap
rmbr <- mbrBootstrap(rmbr, nBootstrap=10)
```
mbrDpiFilter,MBR-method

*A filter based on the Data Processing Inequality (DPI) algorithm.*

#### <span id="page-5-1"></span>Description

This function takes an MBR object and computes two transcriptional networks filtered by the data processing inequality algorithm.

#### Usage

```
## S4 method for signature 'MBR'
mbrDpiFilter(object, verbose = TRUE, ...)
```
#### Arguments

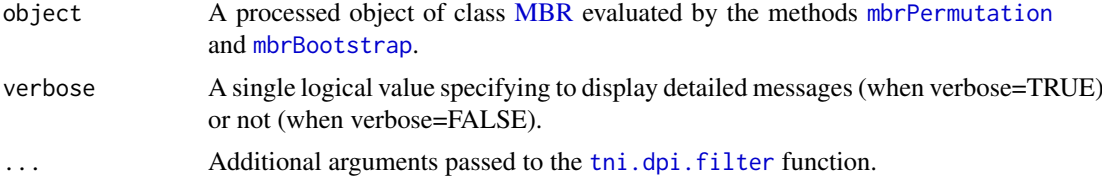

#### Value

An [MBR](#page-2-1) object with two DPI-filtered mutual information matrices, one in each "TNI" slot.

```
##--- load a dataset for demonstration
data("dt4rtn", package = "RTN")
gexp <- dt4rtn$gexp
annot <- dt4rtn$gexpIDs
tfs1 <- dt4rtn$tfs[c("IRF8","IRF1","PRDM1","AFF3","E2F3")]
tfs2 <- dt4rtn$tfs[c("HCLS1","STAT4","STAT1","LMO4","ZNF552")]
##--- run mbrPreprocess
rmbr <- mbrPreprocess(gexp=gexp, regulatoryElements1 = tfs1,
regulatoryElements2=tfs2, gexpIDs=annot)
##--- run mbrPermutation
rmbr <- mbrPermutation(rmbr, nPermutations=10)
##--- run mbrBootstrap
rmbr <- mbrBootstrap(rmbr, nBootstrap=10)
##--- run mbrDpiFilter
```
<span id="page-5-0"></span>

```
rmbr <- mbrDpiFilter(rmbr)
```
mbrDuals, MBR-method A summary for results from the MBR methods.

#### <span id="page-6-1"></span>Description

This function lists the inferred 'dual regulons' and, if available, adds external evidences.

#### Usage

```
## S4 method for signature 'MBR'
mbrDuals(object, supplementaryTable = NULL,
  evidenceColname = NULL, verbose = TRUE)
```
#### Arguments

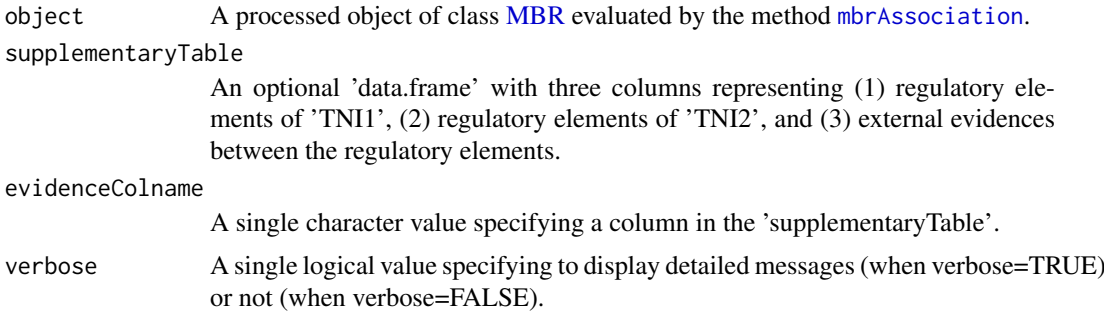

#### Value

An [MBR](#page-2-1) object with an updated 'data.frame' in the slot 'results' listing the input additional evidences.

```
##--- load a dataset for demonstration
data("dt4rtn", package = "RTN")
gexp <- dt4rtn$gexp
annot <- dt4rtn$gexpIDs
tfs1 <- dt4rtn$tfs[c("IRF8","IRF1","PRDM1","AFF3","E2F3")]
tfs2 <- dt4rtn$tfs[c("HCLS1","STAT4","STAT1","LMO4","ZNF552")]
##--- run mbrAssociation
rmbr <- mbrPreprocess(gexp=gexp, regulatoryElements1 = tfs1,
regulatoryElements2=tfs2, gexpIDs=annot)
rmbr <- mbrPermutation(rmbr, nPermutations=10)
rmbr <- mbrBootstrap(rmbr, nBootstrap=10)
rmbr <- mbrAssociation(rmbr, prob=0.75)
rmbr <- mbrDuals(rmbr)
##--- check results
results <- mbrGet(rmbr, what="dualsInformation")
```

```
##--- add supplementary evidences
## here we build a 'toy' example using the 'rnorm' function for
## demonstration purposes only!
supplementaryTable <- results[,c("Regulon1","Regulon2")]
supplementaryTable$ToyEvidence <- rnorm(nrow(results))
supplementaryTable
##--- add supplementary evidences with brDuals function
rmbr <- mbrDuals(rmbr, supplementaryTable=supplementaryTable,
evidenceColname = "ToyEvidence")
##--- check updated results
mbrGet(rmbr, what="dualsInformation")
```
mbrGet,MBR-method *Get information from individual slots in MBR object.*

#### Description

Get information from individual slots in an MBR object and any available results from previous analysis.

#### Usage

## S4 method for signature 'MBR' mbrGet(object, what = "status")

#### Arguments

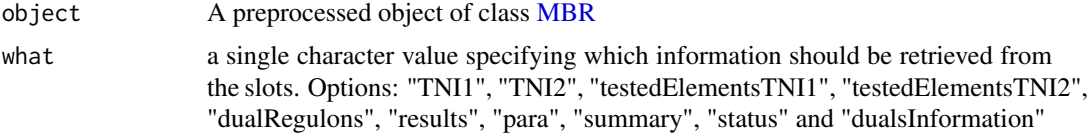

#### Value

A slot content from a object of class 'MBR' [MBR](#page-2-1) object

```
##--- load a dataset for demonstration
data("dt4rtn", package = "RTN")
gexp <- dt4rtn$gexp
annot <- dt4rtn$gexpIDs
tfs1 <- dt4rtn$tfs[c("IRF8","IRF1","PRDM1","AFF3","E2F3")]
tfs2 <- dt4rtn$tfs[c("HCLS1","STAT4","STAT1","LMO4","ZNF552")]
##--- run mbrPreprocess
rmbr <- mbrPreprocess(gexp=gexp, regulatoryElements1 = tfs1,
regulatoryElements2=tfs2, gexpIDs=annot)
```
<span id="page-7-0"></span>

```
##--- get the 'TNI1' slot using 'mbrGet'
tni1 <- mbrGet(rmbr, what="TNI1")
```
mbrPermutation,MBR-method

*Inference of transcriptional networks.*

#### <span id="page-8-1"></span>Description

This function takes an MBR object and computes two transcriptional networks inferred by mutual information (with multiple hypothesis testing corrections).

#### Usage

## S4 method for signature 'MBR' mbrPermutation(object, verbose = TRUE, ...)

#### Arguments

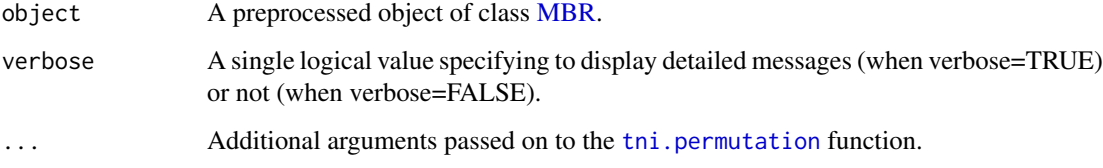

#### Value

An [MBR](#page-2-1) object with two mutual information matrices, one in each "TNI" slot.

```
##--- load a dataset for demonstration
data("dt4rtn", package = "RTN")
gexp <- dt4rtn$gexp
annot <- dt4rtn$gexpIDs
tfs1 <- dt4rtn$tfs[c("IRF8","IRF1","PRDM1","AFF3","E2F3")]
tfs2 <- dt4rtn$tfs[c("HCLS1","STAT4","STAT1","LMO4","ZNF552")]
##--- run mbrPreprocess
```

```
rmbr <- mbrPreprocess(gexp=gexp, regulatoryElements1 = tfs1,
regulatoryElements2=tfs2, gexpIDs=annot)
```

```
##--- run mbrPermutation
rmbr <- mbrPermutation(rmbr, nPermutations=10)
```
<span id="page-9-0"></span>

#### Description

This function plots the shared target clouds between a regulon pair.

#### Usage

```
mbrPlotDuals(object, names.duals = NULL, filepath = NULL, alpha = 0.8,
 lncols = c("darkgreen", "darkorange3"))
```
#### Arguments

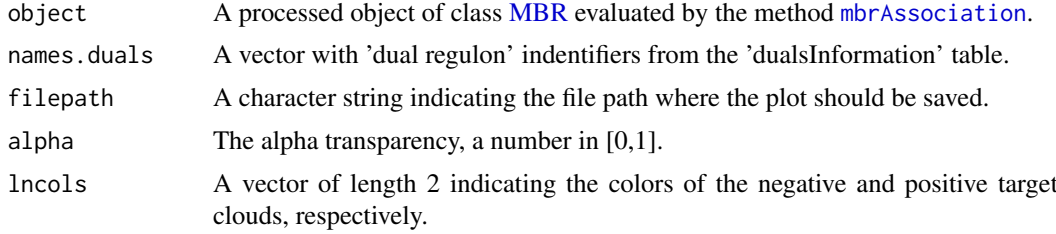

#### Value

A plot with the shared target clouds between dual regulons.

```
##--- load a dataset for demonstration
data("dt4rtn", package = "RTN")
gexp <- dt4rtn$gexp
annot <- dt4rtn$gexpIDs
tfs1 <- dt4rtn$tfs[c("IRF8","IRF1","PRDM1","AFF3","E2F3")]
tfs2 <- dt4rtn$tfs[c("HCLS1","STAT4","STAT1","LMO4","ZNF552")]
##--- run mbrPreprocess
rmbr <- mbrPreprocess(gexp=gexp, regulatoryElements1 = tfs1,
regulatoryElements2=tfs2, gexpIDs=annot)
##--- run mbrPermutation
rmbr <- mbrPermutation(rmbr, nPermutations=10)
##--- run mbrBootstrap
rmbr <- mbrBootstrap(rmbr, nBootstrap=10)
##--- run mbrAssociation
rmbr <- mbrAssociation(rmbr, prob=0.75)
##--- run mbrDuals
rmbr <- mbrDuals(rmbr)
##--- get inferred duals and plot the shared cloud of targets
duals <- mbrGet(rmbr, what="dualRegulons")
```

```
mbrPlotDuals(rmbr, names.duals=duals[1])
```
mbrPreprocess,matrix-method

*A preprocessing function for objects of class MBR.*

#### <span id="page-10-1"></span>Description

A preprocessing function for objects of class MBR.

#### Usage

```
## S4 method for signature 'matrix'
mbrPreprocess(gexp, regulatoryElements1, regulatoryElements2,
 verbose = TRUE, ...
```
#### Arguments

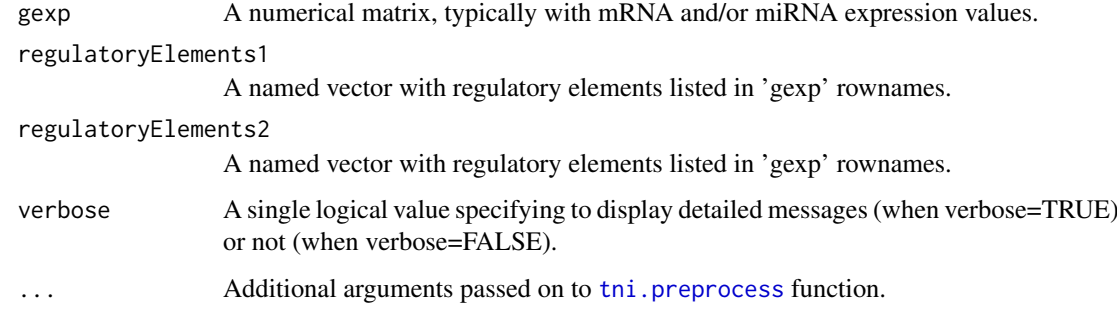

#### Value

A preprocessed 'MBR-class' object.

#### Examples

```
##--- load a dataset for demonstration
data("dt4rtn", package = "RTN")
gexp <- dt4rtn$gexp
annot <- dt4rtn$gexpIDs
tfs1 <- dt4rtn$tfs[c("IRF8","IRF1","PRDM1","AFF3","E2F3")]
tfs2 <- dt4rtn$tfs[c("HCLS1","STAT4","STAT1","LMO4","ZNF552")]
##--- run mbrPreprocess
rmbr <- mbrPreprocess(gexp=gexp, regulatoryElements1 = tfs1,
```
regulatoryElements2=tfs2, gexpIDs=annot)

```
tni2mbrPreprocess,TNI-method
```
*A preprocessing function for objects of class MBR.*

#### <span id="page-11-1"></span>Description

This function merges two TNI class objects and creates one MBR class object.

#### Usage

```
## S4 method for signature 'TNI'
tni2mbrPreprocess(TNI1, TNI2, regulatoryElements1 = NULL,
  regulatoryElements2 = NULL, verbose = TRUE)
```
#### Arguments

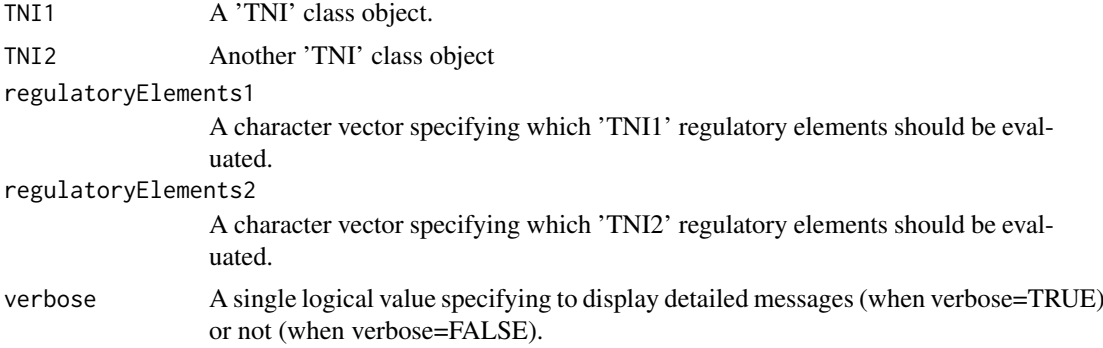

#### Value

An [MBR](#page-2-1) object.

```
#--- load a dataset for demonstration
data("dt4rtn", package = "RTN")
gexp <- dt4rtn$gexp
annot <- dt4rtn$gexpIDs
tfs1 <- dt4rtn$tfs[c("IRF8","IRF1","PRDM1","AFF3","E2F3")]
tfs2 <- dt4rtn$tfs[c("HCLS1","STAT4","STAT1","LMO4","ZNF552")]
## Not run:
```

```
##--- compute a TNI for tfs1
tni1 <- new("TNI", gexp=gexp, transcriptionFactors=tfs1)
tni1 <- tni.preprocess(tni1, gexpIDs=annot)
tni1 <-tni.permutation(tni1)
tni1 <-tni.bootstrap(tni1)
##--- compute a TNI for tfs2
tni2 <- new("TNI", gexp=gexp, transcriptionFactors=tfs2)
tni2 <- tni.preprocess(tni2, gexpIDs=annot)
```
tni2 <-tni.bootstrap(tni2) ##--- run tni2mbrPreprocess rmbr <- tni2mbrPreprocess(tni1, tni2)

## End(Not run)

# <span id="page-13-0"></span>Index

∗Topic package RTNduals-package, [2](#page-1-0) MBR, *[4](#page-3-0)[–10](#page-9-0)*, *[12](#page-11-0)* MBR *(*MBR-class*)*, [3](#page-2-0) MBR-class, *[2](#page-1-0)*, [3](#page-2-0) mbrAssociation, *[2,](#page-1-0) [3](#page-2-0)*, *[7](#page-6-0)*, *[10](#page-9-0)* mbrAssociation *(*mbrAssociation,MBR-method*)*, [4](#page-3-0) mbrAssociation,MBR-method, [4](#page-3-0) mbrBootstrap, *[2](#page-1-0)*, *[4](#page-3-0)*, *[6](#page-5-0)* mbrBootstrap *(*mbrBootstrap,MBR-method*)*, [5](#page-4-0) mbrBootstrap,MBR-method, [5](#page-4-0) mbrDpiFilter, *[2](#page-1-0)*, *[4](#page-3-0)* mbrDpiFilter *(*mbrDpiFilter,MBR-method*)*, [6](#page-5-0) mbrDpiFilter,MBR-method, [6](#page-5-0) mbrDuals, *[2](#page-1-0)* mbrDuals *(*mbrDuals,MBR-method*)*, [7](#page-6-0) mbrDuals,MBR-method, [7](#page-6-0) mbrGet *(*mbrGet,MBR-method*)*, [8](#page-7-0) mbrGet, MBR-method, [8](#page-7-0) mbrPermutation, *[2](#page-1-0)*, *[4](#page-3-0)[–6](#page-5-0)* mbrPermutation *(*mbrPermutation,MBR-method*)*, [9](#page-8-0) mbrPermutation, MBR-method, [9](#page-8-0) mbrPlotDuals, [10](#page-9-0) mbrPreprocess, *[2,](#page-1-0) [3](#page-2-0)* mbrPreprocess *(*mbrPreprocess,matrix-method*)*, [11](#page-10-0) mbrPreprocess,matrix-method, [11](#page-10-0) RTNduals *(*RTNduals-package*)*, [2](#page-1-0) RTNduals-package, [2](#page-1-0) tni.bootstrap, *[5](#page-4-0)* tni.dpi.filter, *[6](#page-5-0)* tni.permutation, *[9](#page-8-0)* tni.preprocess, *[11](#page-10-0)* tni2mbrPreprocess, *[2,](#page-1-0) [3](#page-2-0)* tni2mbrPreprocess *(*tni2mbrPreprocess,TNI-method*)*, [12](#page-11-0)

tni2mbrPreprocess,TNI-method, [12](#page-11-0)